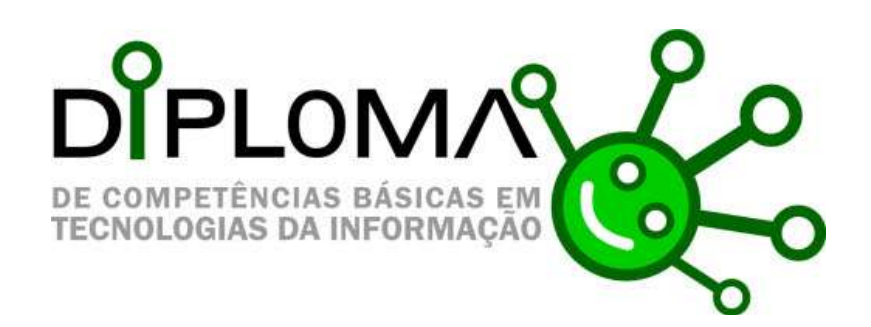

### **Introdução**

Hoje, mais do que nunca, é imprescindível que camadas tão amplas, quanto possível da população, adquiram, logo a partir do Ensino Básico, um conjunto de competências básicas em Tecnologias da Informação que lhes permitam, em última análise, um exercício pleno dos seus direitos de cidadania. A Direcção Regional de Educação, através da Direcção Serviços de Tecnologias Educativas, entidade acreditada como instituição de certificação, informa que se torna pertinente a validação das competências básicas mínimas em TI.

### **Objectivos**

- Promover o Diploma de Competências Básicas nas escolas;
- Propor a realização do DCB a Pais/ Encarregados de Educação;
- Dotar os alunos do 4º ano do 1º Ciclo do Ensino Básico, alunos do 2º e 3º ciclos e outros agentes da comunidade educativa da RAM com as competências Básicas em TI.

### **Destinatários**

A certificação de Competências Básicas em Tecnologias de Informação destina-se aos alunos do 4º ano do 1º ciclo (que frequentam a actividade extra-curricular de TIC), alunos dos 2º e 3º Ciclos e do Ensino Secundário e outros agentes da comunidade educativa da RAM.

### **Duração do exame**

O DCB é obtido através da aprovação do exame, exclusivamente, prático, com uma duração máxima de 60 minutos.

Aos candidatos que obtenham aprovação deve ser atribuído o DCB, após a conclusão do exame de certificação.

# **Organização do DCB**

A organização da certificação em cada escola é da responsabilidade do Coordenador TIC.

## **Calendarização**

A calendarização prevista para atribuição do DCB é a seguinte: 10/02/2010 a 10/07/2010.

## **O exame visa avaliar as seguintes competências:**

- Escrever, imprimir e guardar um texto;
- Pesquisar informação na Internet;
- Receber e enviar uma mensagem de correio electrónico.

## **Conteúdos**

- Criar e nomear uma pasta;
- Digitar e gravar um texto;
- Aceder à World Wide Web;
- Entrar num motor de busca;
- Pesquisar sobre um tema dado e imprimir páginas;
- Entrar na caixa de correio electrónico;
- Ler uma mensagem de correio electrónico;
- Enviar uma mensagem, anexando o texto.